## Service und Software für Bildung

# ergovia

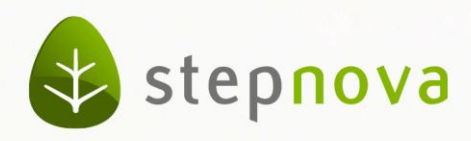

# Versionsinformation 4.16

### verfügbar ab dem 21.02.2014

#### **AB\_eM@w:**

 Es wurden Validierungsmeldungen für sämtliche Ereignisse des eM@w-Typs "AGH" hinzugefügt.

#### **AB\_FöP/LuV:**

• Die Liste "Kompetenzbereiche" wird nach dem Neuanlegen bzw. Editieren von Kompetenzen sofort aktualisiert.

#### **AB\_Qualifizierung:**

 Wenn die Bezeichnung des Arbeitsbereichs in der Administration geändert wurde, wird diese Änderung nun auch in der Hauptmenüzeile angezeigt.

#### **AB\_Teilnehmerdaten:**

Registerseite "Austritt": Im Modaldialog zum Austritt wird bei Änderung der Felder keine Fehlermeldung erzeugt.

#### **B\_Ausgabe:**

- In den Druckvorlagen zur "Abschluss-LuV" wird der Punkt "Aussagen zum Verbleib des Teilnehmers" wieder ordentlich dargestellt.
- Die Standarddruckvorlage zum postalischen Datenaustausch mit dem Jobcenter "Austritts- und Verbleibsmeldung abH" wurde korrigiert, so dass Ziele aus dem Modaldialog richtig übernommen werden.
- · Die Textmarken für die Registerseite "Vermerke" aus dem Arbeitsbereich "Beruf" wurden angepasst, so dass sie richtig auf die administrative Einstellung "Rechteprüfung" reagieren.
- Alle Druckelemente für eigene Schächte aus dem Arbeitsbereich "Individuell" wurden korrigiert.

#### **B\_Dokumentenarchiv:**

 Nach dem Hochladen eines neuen Dokuments wird die Liste sofort aktualisiert, so dass das Dokument in der Liste angezeigt wird.

### **B\_Nachrichten:**

- Inhalte von Nachrichten sind anklick- und auswählbar, damit sie kopiert werden können.
- **E\_Produkteditor:**
- Der "automatische Status" funktioniert.

**Administration & Zugriffssteuerung:**

- Beim Erstellen von neuen Rollen "aus Vorlage von" bestehenden Rollen werden nicht nur Standorte, sondern auch Konten zur Auswahl angeboten.
- Das Icon für Einzelzugangs-Konten ist auch im Bereich Zugriffssteuerung sichtbar.
- Admintabelle "Land/Staatsangehörigkeit": Standardwerte für den Bereich "Personaldaten" greifen im Bereich "Personaldaten".